## **Segundo Certamen Tiempo 120 min. Al terminar, entregar sus respuestas vía AULA.**

Usted deberá desarrollar programas con funcionalidades muy similares a los de la Tarea 3.

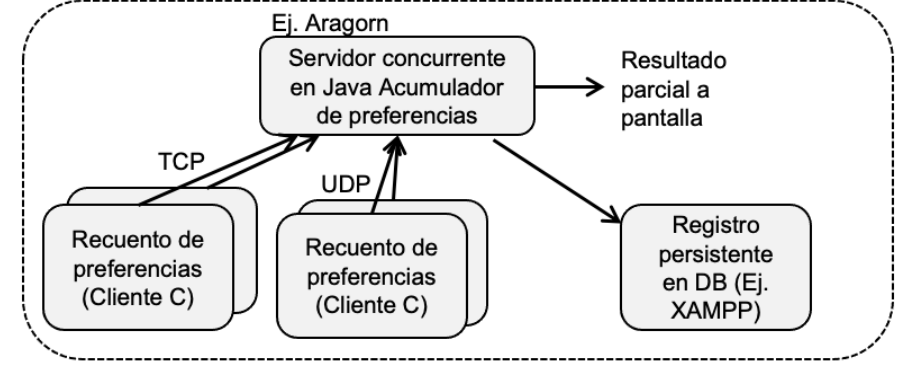

Figura 1: Procesos involucrados en la situación del certamen

De los módulos mostrados en Figura 1, **no se pide** programar el cliente TCP en C para el recuento de votos, sin embargo, el servidor concurrente en Java acumulador de preferencias sí debe contemplar en su programación la existencia de a los más 2 clientes TCP de manera simultánea.

**Pregunta 1 (35 pts):** Programe en lenguaje C el servidor de **recuento UDP**. Este programa fuente en C simula el escrutinio de preferencias en una elección.

Sintaxis: recuento <servidor> <puerto>

Descripción: recuento crea un **socket UDP** y envía una letra A o letra B según la preferencia ingresada por el teclado (letras a o b). Presenta un menú breve con estas dos opciones más la opción f para indicar el fin del recuento en ese local de votación.

**Suba su respuesta a AULA con nombre [recuento.c](http://profesores.elo.utfsm.cl/~agv/elo330/2s22/C2_2s22/)**

El código de la pauta lo puede ve[r aquí.](http://profesores.elo.utfsm.cl/~agv/elo330/2s22/C2_2s22/)

```
#include <string.h>
#include <netdb.h>
#include <stdio.h>
#include <stdlib.h>
#include <unistd.h>
/* usage: recuento <server> <puerto> */
int main(int argc, char * argv[]) {
    int n, s, len;
     char preferencia;
    char input[10];
    struct hostent *hp;
    struct sockaddr in name;
   hp = qethostbyname(argv[1]);
   s = socket (AF INET, SOCK DGRAM, 0);
    name.sin fami\overline{1}y = AF INET;
   name.sin port = htons(atoi(argv[2]));
    memcpy(&name.sin_addr, hp->h_addr_list[0], hp->h_length);
    len = sizeof(struct) sockaddr in);
    printf(" Ingrese \n a: voto por A \n b: voto por B\n f: fin de recuento.\n");
    while ((n=read(0, input, sizeof(input))) > 0)input[n] = '0';invut[0] = input[0] - 'a' + 'A'; /* upercase*/
        if (input[0] == 'A' || input[0] == 'B') {
             printf("Sending \"%s\"\n", input);
```

```
sendto(s, input, 1, 0, (struct sockaddr*) &name, len);
         }
        else if (\text{input}[0] == 'F') exit(0);
             else printf(" Ingrese \n a: voto por A \n b: voto por B\n f: fin de recuento.\n");
     }
}
```
**Pregunta 2 (45 pts):** Programe en lenguaje Java el servidor concurrente Acumulador.java. Sintaxis: \$java Acumulador <puerto de escucha>

Descripción: En el "puerto de escucha", Acumulador atiende concurrentemente varios clientes escrutadores de votos, a los más 2 son clientes TCP. A la llegada de una letra A desde un cliente TCP o uno UDP, Acumulador incrementa los votos de esa opción. Acumulador hace lo análogo a la llegada de una letra B. Ante cada actualización de votos de A o B, Acumulador muestra por pantalla el contador de preferencias para cada opción (A y B) hasta ese momento.

**Suba su respuesta a AULA con nombr[e Acumulador.java,](http://profesores.elo.utfsm.cl/~agv/elo330/2s22/C2_2s22/) en él incluya otras clases posibles.**

El código de la pauta lo puede ve[r aquí.](http://profesores.elo.utfsm.cl/~agv/elo330/2s22/C2_2s22/)

```
// usage $ java Acumulador <port>
import java.io.*;
import java.net.*;
public class Acumulador { 
   public static void main(String[] args ) throws Exception {
        Conteo conteo = new Conteo();
        Thread tcpService = new TCPClientServer(Integer.parseInt(args[0]), conteo);
         Thread udpService = new UDPClientService(Integer.parseInt(args[0]), conteo);
         tcpService.start();
         udpService.start();
   }
}
class Conteo {
  synchronized public void incrA(){ A++; }
  synchronized public void incrB(){ B++; }
   synchronized public void printCount() {
      System.out.println("Preferencias: A:"+A+" B:"+B);
 }
   private int A=0, B=0;
}
class TCPClientServer extends Thread {
   public TCPClientServer(int port, Conteo cont) throws Exception {
      s = new ServerSocket(port);
      conteo = cont;
 }
   public void run() { 
      while (true) {
          try {
            Socket client = s.accept();
           Thread t = new TCPClientService(client, conteo);
             System.out.println("New TCP client");
            t.start();
         } catch (Exception e){ e.printStackTrace(); }
      }
  \lambda private ServerSocket s;
   private Conteo conteo;
}
class TCPClientService extends Thread {
   public TCPClientService (Socket cs, Conteo cont) {
      incoming = cs;
      conteo = cont;
 }
   public void run() {
      try {
          BufferedReader in = new BufferedReader
```

```
 (new InputStreamReader(incoming.getInputStream()));
          boolean done = false;
          while (!done) { 
            String str = in.readLine();
            if (str == null) done = true;
             else {
              if (str.charAt(0) == 'A') context conteo.incrA();
               else conteo.incrB();
            conteo.printCount();
 }
 }
          incoming.close();
      } catch (Exception e) { e.printStackTrace();}
    }
   private Socket incoming;
   private Conteo conteo;
}
class UDPClientService extends Thread {
   public UDPClientService (int port, Conteo cont) throws Exception {
      incoming = new DatagramSocket(port);
      conteo=cont;
 }
   public void run() { 
      try { 
         DatagramPacket dp = new DatagramPacket (new byte[10], 10);
          while(true) {
            incoming.receive(dp);
           if (dp.getData()[0] =='A') conteo.incrA();
           else conteo incrB();
             conteo.printCount();
         }
       } catch (Exception e) { e.printStackTrace(); }
    }
   private DatagramSocket incoming ;
   private Conteo conteo;
}
```
**Pregunta 3 (20 pts):** Considere que un servidor XAMPP está corriendo en la misma máquina donde se ejecuta el servidor "Acumulador". Suponga que ya existe la base de datos "Votacion" en MariaDB de XAMPP y que en el constructor de Acumulador ya se cuenta con la conexión a la base de datos y la inicialización del atributo de la clase sentencia, instancia de Statement.

- a) En clase Acumulador agregue método createTable(), el cual crea la tabla ConteoGeneral con dos atributos de la tabla: "Correlativo" de tipo INT(11) y "Preferencia" de tipo CHAR.
- b) En clase Acumulador agregue método storeVote(int corr, char vote), para ingresar en la base de datos el número correlativo y el voto recibido.

**Suba la implementación de estos dos métodos en archivo metodos.java o bien agréguelos a [Acumulador\\_DB.java.](http://profesores.elo.utfsm.cl/~agv/elo330/2s22/C2_2s22/) (versión extendida de su respuesta a pregunta 2).**

El código de la pauta lo puede ve[r aquí.](http://profesores.elo.utfsm.cl/~agv/elo330/2s22/C2_2s22/)

```
import java.io.*;
import java.net.*;
import java.sql.*;
public class Acumulador_DB {
   private Statement sentencia;
//....parte omitida
   public void createTable() { // Metodo pedido
      try {
        sentencia.execute( "DROP TABLE ConteoGeneral" );
      } catch( SQLException e ) {System.out.println( "Tabla no eliminada" );}
      try {
         sentencia.executeUpdate( "CREATE TABLE ConteoGeneral (Correlativo INT(11), Preferencia
CHAR)");
      } catch( SQLException e ) {System.out.println( "Tabla no eliminada" );}
```
## ELO330: Programación de Sistemas 06 de diciembre 2022

```
 }
   public void storeVote(int corr, char vote) { // Metodo pedido
     try {
       sentencia.executeUpdate("INSERT INTO ConteoGeneral VALUES (' "+corr+"','"+vote+"' )");
      } catch (Exception e) {System.out.print(e);}
   }
   public static void main(String[] args ) throws Exception {
        Acumulador DB db= new Acumulador DB();
         db.createTable();
        Conteo conteo = new Conteo(db);
        Thread tcpService = new TCPClientServer(Integer.parseInt(args[0]), conteo);
        Thread udpService = new UDPClientService(Integer.parseInt(args[0]), conteo);
         tcpService.start();
         udpService.start();
   }
}
// resto del programa
```